# **AutoCAD Crack PC/Windows (Final 2022)**

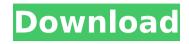

## **AutoCAD Crack [32|64bit] 2022**

Ad Autodesk is a prominent user of motion graphics, as can be seen on many of their product websites. AutoCAD is the industry standard for 2D drafting and CAD applications, and is supported by many other applications and hardware. Steps Ad 1 Download a free version of Autodesk's AutoCAD, which supports 2D drafting and CAD. AutoCAD has a number of options for you to choose from. For example, you can select both 2D drafting and CAD. While the mobile version of the software is free, the desktop version is \$299.99 and the web version is free. The mobile and web versions allow you to work on your phone or computer via the internet without the need to install anything. You can also get the software with a subscription service that adds up to \$29.99 a month for three or five years. 2 Use the Autodesk website to locate the free version of AutoCAD. If you haven't logged in to the Autodesk website, you can also download the software via Autodesk's website. If you are using a laptop, you may have to save the download on your computer before you can use it. If you have access to a larger computer, you should be able to download the file to your computer. 3 Run the downloaded software application. Once the download is complete, a new application window will open on your computer. If you downloaded the desktop version, the application window will look similar to this. If you downloaded the web version, the window will look similar to this. 4 You will be prompted to sign up to Autodesk if you are a new user. The company will collect some information about you, such as your username and email address. They may also collect some information about your hardware. Once your information is collected, you can continue. Ad 5 Select the country you live in, in the region you live in, or the continent you live in. 6 Next, select the language you would like your software to be presented in. 7 You will need to provide an email address and your telephone number. Ad 8 Once all your details are collected, you can continue by selecting "Sign Up" on the upper right side of the window.

#### **AutoCAD Keygen For (LifeTime) For PC**

Recently Autodesk has made a move in the opposite direction. The PowerDXF library has been moved to Saving models A useful feature in many modern CAD programs, including AutoCAD Free Download, is the ability to save the model in different formats. With a single click, the user can: save to native CAD format, including DXF, DWG, DGN, PLT, IGS, CGM, IGES, Parasolid, and many other formats, as well as FBX, MDL, 3DS, and many other formats. Save as a supported file format. Examples are DWF, DWG, DXF, PostGIS, IGES, CGM, and SCAD Save as a Visio file. Save as a PDF or other vector format Save as an image. Save to RTF format Export to PDF, DWF, DWG, DXF, VRML, 3D object, 3D scene, or image formats The AutoCAD For Windows 10 Crack user can save a model in many formats, using the Save as... option from the New menu, or by following these steps: Open the relevant software Click the Save command, Click Save as..., Click the From list box to select the desired format, Save the model If the Save as... dialog box appears, and the desired format is not selected, the user will be prompted to make a selection in the From list box. This behavior of choosing a default format can be toggled on or off in Options | Preferences | Files | Save As. Postprocessing Post-processing refers to actions that the user can do to the model after creating it, in particular, the ability to view the model as it was when it was still in the CAD program's memory. Post-processing can be very useful when a model is very complex, or when the user wants to view the model in a different way from the one in the original CAD program. The most common post-processing operation is the ability to

make a copy of the current model, which can then be edited and saved, or can be displayed in a separate window. In AutoCAD, the standard method of performing this operation is to select the model (or a selected part of it), then choose File | Print. Alternatively, the user can access this menu by selecting View | Print Preview af5dca3d97

## AutoCAD [32|64bit] [2022-Latest]

Click on the right top corner and then the "Help" icon Type "Restart the computer", click "OK" Type "Autocad" then click on the "Autocad" icon. It will open a new window. Click on the "Start" button and then on the "Autocad" icon Then type the product key in the black box, and then click on the "OK" button. (Thank you to Grammarpatriot for the help). Stingray Networks, a provider of security and business-to-business integration solutions, recently introduced a new approach to protecting the enterprise from financial fraud. "Spammers, identity thieves, and other cyber criminals are relentless in their pursuit of credit and debit card credentials," said Bill Parrish, senior director of products at Stingray Networks. "The industry is waking up to the fact that traditional spam and phishing attacks are giving way to other types of cyber attacks that require less familiarity, which makes them harder to block. It is impossible to anticipate all the ways that fraudsters will exploit weak spots in the enterprise, and so we're constantly updating our tools to allow companies to pick the best defense for each attack." In the beginning of this year, Stingray introduced a new product that combines traditional spam filters with multiple lines of defense to ensure that only legitimate emails reach employees' inboxes. Stingray's new approach has three steps. First, it uses machine learning techniques to detect malicious email content. Then, it uses the company's anti-phishing technology to stop phishing attempts from continuing past the initial warning and into the victim's inbox. Finally, it employs a behavioral analysis to block unknown or new attacks that target enterprise users. The behavioral analysis is what's new, and it's part of Stingray's new firewall technology, which now includes the first integrated anti-phishing and anti-malware products in the market. "We're seeing the rise of antiphishing and anti-malware technology in the enterprise market," said Parrish. "But these tools typically work on their own, and this is the first time we've seen one integrated with an existing anti-spam solution. When a breach is detected, it's important to know what's already been blocked, what's just been attempted, and

#### What's New in the?

Import feedback from printed paper or PDFs and add changes to your drawings automatically, without additional drawing steps. (video: 1:15 min.) Modeling: Organize, edit and graphically control your model space. Rename, delete, collapse and expand objects. Manage layers, components and attributes and create new ones. (video: 1:12 min.) Organize, edit and graphically control your model space. Rename, delete, collapse and expand objects. Manage layers, components and attributes and create new ones. (video: 1:12 min.) New shape tools: Multi-segment and pivot shapes make designing more efficient. Add multiple circles to a single shape. Make a linear segment into a spiral shape. (video: 1:08 min.) Multi-segment and pivot shapes make designing more efficient. Add multiple circles to a single shape. Make a linear segment into a spiral shape. (video: 1:08 min.) Design and preview: Check compatibility with 3D models. Get detailed information about objects. Fast preview of current view and drawing updates. (video: 1:24 min.) Check compatibility with 3D models. Get detailed information about objects. Fast preview of current view and drawing updates. (video: 1:24 min.) New drawing tools: Select objects in a single click and grab shapes and measurements. Easily apply multiple selections. (video: 1:02 min.) Select objects in a single click and grab shapes and measurements. Easily apply multiple selections. (video: 1:02 min.) New drawing and editing commands: Draw a bezier curve between two points. Draw a line segment into a hole. Turn a path into a polyline.

(video: 1:22 min.) Draw a bezier curve between two points. Draw a line segment into a hole. Turn a path into a polyline. (video: 1:22 min.) New grading tools: Gently see how colors are applied to the drawing. Set gradients using a single click. (video: 1:14 min.) Gently see how colors are applied to the drawing. Set gradients using a single click. (video: 1:14 min.) New drawing tools: Draw free-form shapes with the pen. Adjust objects with exact precision. (video: 1:03 min.) Draw free

### **System Requirements:**

For VR Prowler, you need to own a Google Cardboard viewer, I tested with a Google Cardboard 2.0. Please use this link to install the Google Cardboard 2.0. You can also use a HMD on your phone or tablets, HTC Vive/Oculus Rift/Gear VR/Android VR Turn on the video in the HMD. The minimum specs for VR Prowler on PC are: Operating system: Windows 7, Windows 8, Windows 10 Processor: Intel Core 2 Duo

#### Related links:

https://islandcremations.com/wp-content/uploads/2022/08/onorgodd.pdf https://www.mjeeb.com/autocad-24-1-crack-activation-download/ https://lamachodpa.com/wp-content/uploads/2022/08/AutoCAD-1.pdf https://marijuanabeginner.com/autocad-20-1-crack-for-windows/

https://generalskills.org/%fr%

https://wakelet.com/wake/F\_pViwkVP-YuSqGG9MxnB

http://kathebeaver.com/?p=9383

https://digitalstoreid.com/wp-content/uploads/2022/08/mercber.pdf https://gametimereviews.com/wp-content/uploads/2022/08/darphi.pdf

https://pneuscar-raposo.com/autocad-21-0-3264bit/

https://efekt-metal.pl/witaj-swiecie/

https://fraenkische-rezepte.com/wp-

content/uploads/2022/08/AutoCAD\_Download\_April2022.pdf

https://frozen-wildwood-92264.herokuapp.com/AutoCAD.pdf

https://www.masiga.it/wp-content/uploads/2022/08/zelyazm.pdf